# Corso "DISEGNATORE MECCANICO"

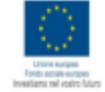

Regione Emilia-Romagna

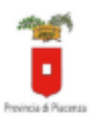

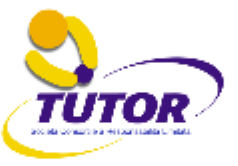

### **CORSO "DISEGNATORE MECCANICO"**

#### **OBIETTIVO:**

L'operazione ha come oblettivo la formazione della figura professionale del Disegnatore<br>Meccanico, il progetto prevede di formare i partecipanti ai disegno assistito da software CAD 2D e 3D

#### **DESTINATARI:**

Glovani/adulti dal 18 al 34 anni diplomati e/o laureati inoccupati e donne inoccupate con conoscenze e capacità attinenti all'area professionale

#### SEDE ATTIVITA' FORMATIVA:

Tutor S.c.a.r.l. sede "G. Gallel"- via Bolardi, 5 - Florenzuola d'Arda (Pc)

#### **DURATA:**

500 ore di cul:<br>300 ore di cul: 200 ore distage in AZIENDA

#### **ARGOMENTI TRATTATI:**

- 
- Sicurezza sul lavoro<br>- Strumenti di lavoro e norme tecniche base per il disegno meccanico
- · Elementi per la gestione dinamica del disegno · Elementi di CAD 2D e CAD 3D
- · Inglese tecnico

## Al termine del corso e' previsto un esame utile alla acquisizione della<br>qualifica professionale "DISEGNATORE MECCANICO"

CORSO 2013-1250 PC APPROVATO DALLA PROVINCIA DI PIACENZA CON DO 2355 DEL 05/12/2013

Per iscrizioni e informazioni : Tutor Scarl, Sede di Fiorenzuola d'Arda, C.F.P. GALILEI- Via Boiardi nº 5- cap29017- PC Tel. 0523.981080-0523.941130- Fax 0523.981090- e-mail nembi@tutorspa.it